# КАТАЛОГ

# компьютерных обучающих программ и учебных фильмов

Москва

#### Уважаемые коллеги и партнеры!

Государственное образовательное учреждение «Учебно-методический центр по образованию на железнодорожном транспорте» специализируется на разработке, издании и распространении учебных, учебно-программных и методических средств обучения по направлениям высшего и среднего профессионального образования и рабочим профессиям железнодорожного транспорта.

Создание электронных образовательных ресурсов осуществляется с 1994 года и является одним из приоритетных направлений деятельности ГОУ «УМЦ ЖДТ». Использование в обучении IT-технологий ориентировано на принципы открытого образования и обеспечивает доступность, эффективность и современное качество подготовки специалистов.

Компьютерные обучающие программы (КОП) рассчитаны как на индивидуальные, так и на групповые занятия и предназначены для всех уровней профессионального образования.

В целях совершенствования ранее разработанных КОП в 2009 г. осуществлена их модернизация.

Модернизированные КОП выполнены в едином стиле, содержат лицензионный договор, инструкцию по установке. Реализована система защиты от несанкционированной установки КОП.

Все компьютерные обучающие программы (КОП) прошли регистрацию в Федеральной службе по интеллектуальной собственности, патентам и товарным знакам.

#### Аббревиатуры:

ВПО — высшее профессиональное образование;

СПО — среднее профессиональное образование;

ПП — профессиональная подготовка.

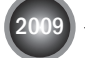

– произведена техническая модернизация, требуется активация.

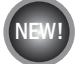

- поступила в продажу, требуется активация.

# Содержание

#### Специальность 1707

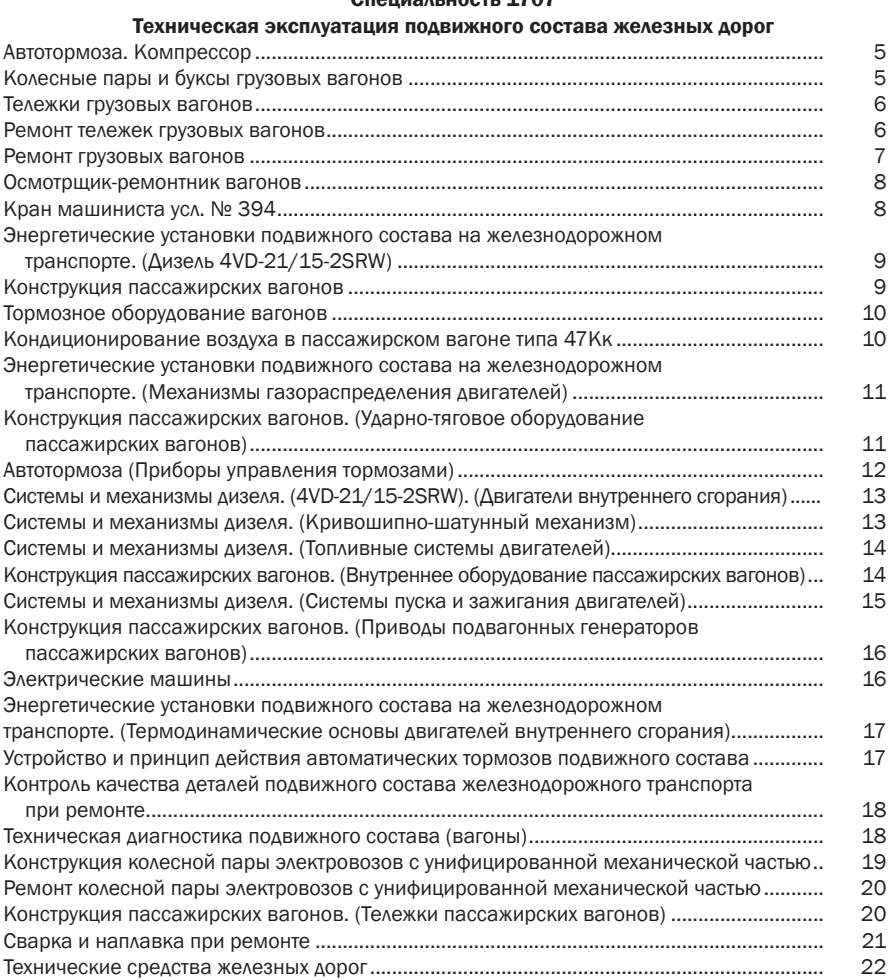

#### Специальность 1004 Электроснабжение

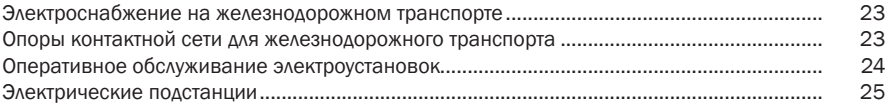

#### Специальность 2103

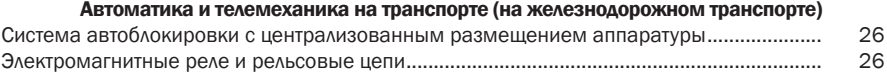

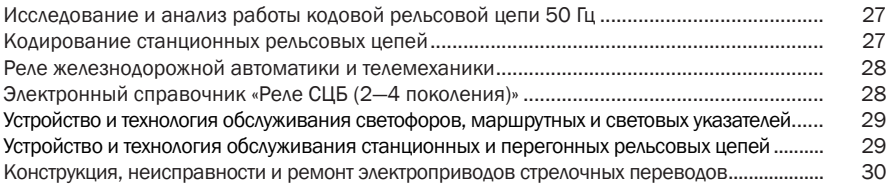

#### Специальность 2401

#### Организация перевозок и управление на транспорте (на железнодорожном транспорте) Порядок действий ДСП по приему и отправлению поездов (в условиях нормальной работы устройств СЦБ).................................................................................... 31 Железнодорожные станции и узлы.......................................................................................... 31 Движение поездов при телефонных средствах связи........................................................... 32 Средства обеспечения технологических процессов перевозки грузов.............................. 32 Организация хранения. Складское оборудование ................................................................ 33 Правила перевозок пассажиров, багажа и грузобагажа ..................................................... 34

#### Специальность 2904

#### Строительство железных дорог, путь и путевое хозяйство

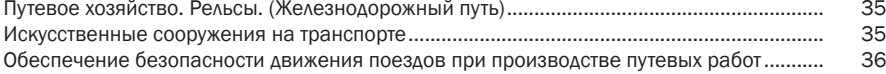

#### Специальность 2009

#### Эксплуатация средств связи

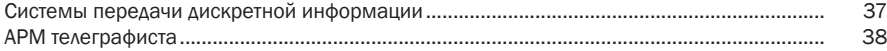

#### Общепрофессиональные дисциплины

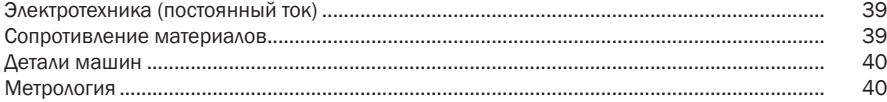

#### Специальность 040100

#### Лечебное дело

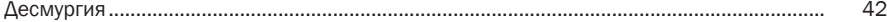

#### Учебные фильмы

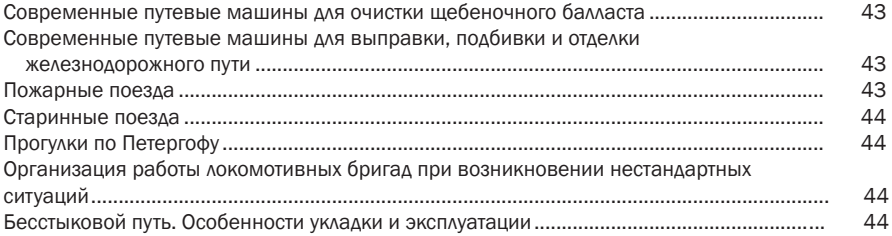

# Специальность 1707 Техническая эксплуатация подвижного состава железных дорог

#### ■Автотормоза. Компрессор ■ (Васин Б.И., Галаев Д.А., Кочергин М.Ю., Маслов В.В., Свиницкий Е.Ф., Хмель Д.С.)

Программа включает обширный справочный и графический материал, анимацию, видеофильм и систему помощи. Предоставляет возможность осуществлять контроль знаний по каждому разделу с выставлением оценки.

Содержание программы:

- Общие свеления.
- Устройство.

2009

2009

• Работа компрессора КТ-6.

• Неисправности и ремонт (стук в подшипниках, снижение производительности компрессора, стук в компрессоре).

• Эксплуатация (приборы питания сжатым воздухом, регулировка давления на отключение компрессоров регулятором давления АК-11Б).

Программа рекомендуется для всех уровней профессионального образования на железнодорожном транспорте.

Уровень подготовки: СПО, ПП.

Программа записана на CD-ROM.

Необходимое место на жестком диске 25 Мбайт.

Год разработки 1999. Год модернизации 2009.

Код ГОУ «УМЦ ЖДТ» 600040. Цена 1380,6 руб.

# Колесные пары и буксы грузовых вагонов (Васин Б.И., Галаев Д.А. )

Компьютерная обучающая программа включает обширный справочный и графический материал, анимацию и систему помощи. Предоставляет возможность осуществлять контроль знаний по каждому разделу с выставлением оценки.

Содержание программы:

• Назначение колесных пар (типы колесных пар, торцевое крепление, колесная пара моторного вагона электропоезда, колесные пары с дисковыми тормозами).

• Конструкция колесных пар (оси колесных пар, элементы вагонной оси, крепление подшипников на оси, технологический процесс изготовления вагонной оси, знаки и клейма на колесах, колеса тележек электроподвижного состава).

• Формирование колесных пар (формирование вагонных колесных пар, контроль качества запрессовки, знаки и клейма на колесных парах).

• Буксовые узлы (конструкция буксовых узлов, корпус буксы, детали торцевого крепления, монтаж буксового узла).

Программа рекомендуется для всех уровней профессионального образования на железнодорожном транспорте.

Уровень подготовки: СПО, ПП.

Программа записана на CD-ROM.

|<br>|<br>|<br>|<br>|<br>|<br>| Операционная система Windows 2000, XP, 2003, Vista.

Необходимое место на жестком диске 60 Мбайт.

Год разработки 2000. Год модернизации 2009.

Код ГОУ «УМЦ ЖДТ» 600120. Цена 1073,8 руб.

#### Тележки грузовых вагонов (Васин Б.И., Галаев Д.А., Кочергин М.Ю. и др.)

Компьютерная обучающая программа включает обширный справочный и графический материал, анимацию и систему помощи. Предоставляет возможность осуществлять контроль знаний по каждому разделу с выставлением оценки.

Содержание программы:

2009

- Классификация тележек.
- Двухосная тележка модели 18-100.
- Трехосная тележка УВЗ-9М.
- Четырехосная тележка модели 18-101.
- Разновидности моделей тележек грузовых вагонов.

Программа рекомендуется для всех уровней профессионального образования на железнодорожном транспорте.

Уровень подготовки: СПО, ПП.

Программа записана на CD-ROM.

|<br>|<br>|<br>|<br>|<br>| Операционная система Windows 2000, XP, 2003, Vista.

Необходимое место на жестком диске 390 Мбайт.

Год разработки 2000. Год модернизации 2009.

Код ГОУ «УМЦ ЖДТ» 600270. Цена: 985,3 рул.

#### Ремонт тележек грузовых вагонов (Васин Б.И., Галаев Д.А., Кошкалда Р.О. и др.)

Обучающе-контролирующая мультимедийная компьютерная программа предназначена для повышения эффективности и качества процесса обучения за счет реализации возможностей информационных технологий.

Программа включает обширный справочный материал, большое количество графического материала, анимацию и систему помощи. По каждому разделу осуществляется контроль знаний с выставлением оценки.

Программа содержит следующие разделы:

• Износы и повреждения тележек (составные части тележек, неисправности тележек, система технического обслуживания и ремонта тележек грузовых вагонов, требования к тележкам при выпуске вагонов из текущего отцепочного ремонта).

• Технология ремонта тележек (разборка тележек, дефектоскопирование и дефектация их составных частей, ремонт боковых рам, надрессорных балок, тормозного оборудования тележек; сварочные и наплавочные работы; сборка тележек).

• Контроль качества ремонта тележек (проверка качества ремонта, нанесение клейм, знаков маркировки и кодов, окраска тележек, контроль тележек при выходе из ремонта, исключение составных частей деталей тележек из инвентаря).

В приложении содержится нормативная документация по ремонту тележек.

Программа рекомендуется для всех уровней профессионального образования железнодорожного транспорта.

Уровень подготовки: ПП.

Программа записана на CD-ROM.

Операционная система Windows 98, 2000, XP.

Год разработки 2001.

Код ГОУ «УМЦ ЖДТ» 600280. Цена 492 руб.

#### Ремонт грузовых вагонов (Васин Б.И., Галаев Д.А., Кошкалда Р.О. и др.)

Мультимедийная компьютерная обучающая программа включает обширный справочный и графический материал, анимацию и систему помощи. Предоставляет возможность осуществлять контроль знаний по каждому разделу с выставлением оценки.

Программа состоит из двух частей:

Часть 1. Назначение и устройство грузовых вагонов:

• Назначение и классификация грузовых вагонов (классификация вагонов, их основные элементы, знаки и надписи на вагонах).

• Устройство грузовых вагонов (крытые грузовые вагоны, полувагоны, платформы, цистерны).

Часть 2. Неисправности и ремонт грузовых вагонов:

• Неисправности грузовых вагонов (требования ПТЭ к подвижному составу, система технического обслуживания и ремонта грузовых вагонов, технические требования к грузовым вагонам в эксплуатации и т.д.)

• Ремонт грузовых вагонов (ремонт рам и кузовов грузовых вагонов, ремонт крытых вагонов, полувагонов, платформ, цистерн, проверка и приемка вагонов после ремонта, окраска, нанесение знаков и надписей).

В приложении содержится нормативная документация по ремонту вагонов.

Программа рекомендуется для всех уровней профессионального образования на железнодорожном транспорте.

Уровень подготовки: ПП.

Программа записана на CD-ROM.

Операционная система Windows 98, 2000, XP.

Год разработки 2001.

Код ГОУ «УМЦ ЖДТ» 600290. Цена 627 руб.

#### Осмотрщик-ремонтник вагонов (Васин Б.И., Галаев Д.А., Кошкалда Р.О. и др.)

Мультимедийная компьютерная обучающая программа включает обширный справочный и графический материал, анимацию, видеофильм и систему помощи. Предоставляет возможность осуществлять контроль знаний по каждому разделу с выставлением оценки.

Содержание программы:

- Назначение пункта технического обслуживания (ПТО).
- Классификация осмотра и текущего ремонта вагонов.
- Организация работы осмотрщика-ремонтника.
- Контроль технического состояния вагонов в парке прибытия.
- Контроль технического состояния вагонов в сортировочном парке.
- Контроль технического состояния вагонов в парке отправления.

Программа рекомендуется для всех уровней профессионального образования железнодорожного транспорта

Уровень подготовки: СПО, ПП.

Программа записана на CD-ROM.

Операционная система Windows 98, 2000, XP.

Год разработки 2001.

Код ГОУ «УМЦ ЖДТ» 600300. Цена 1454 руб.

#### ■Кран машиниста усл. № 394 і (Мартьянов П.Н, Сухов Е.Б.)

В компьютерной обучающей программе подробно рассмотрены все части и детали крана, его работа во всех положениях ручки, движение воздуха по каналам крана и показания манометров ТМ (тормозная магистраль),УР (уравнительная магистраль), ПМ (питательная магистраль). Показания ТМ, УР и ПМ для наглядности сопровождаются диаграммами.

Компьютерная программа включает в себя темы: «Техническая характеристика», «Устройство», «Работа», «Неисправности и проверки». Часть этих тем можно рассмотреть и у крана машиниста № 334 системы Вестингауза, а также у крана машиниста № 326 системы Казанцева.

В программе предусмотрена возможность просмотра видеоинформации и прослушивание лекций по теме «Работа», а также возможность тестирования знаний с выставлением оценки.

Компьютерная программа рекомендуется студентам вузов, техникумов и технических школ, а также специалистам на предприятиях отрасли для обучения.

Уровень подготовки: СПО.

Программа записана на CD-ROM.

Операционная система Windows 98, 2000.

Год разработки 2002.

Код ГОУ «УМЦ ЖДТ» 600390. Цена 889 руб.

# Энергетические установки подвижного состава на железнодорожном транспорте. (Дизель 4VD-21/15-2SRW) (Пигарев В.Е., Курин М.С.)

Компьютерная обучающая программа предназначена для специальности «Техническая эксплуатация подвижного состава железных дорог». КОП является учебным пособием для изучения дизеля 4VD-21/15-2SRW.

В теоретической части изложены вопросы расположения дизеля на вагоне, представлена его техническая характеристика, конструктивные особенности систем и механизмов, рассмотрено устройство остова дизеля.

Теоретическая часть сопровождается анимационными изображениями узлов и деталей. В программе предусмотрены тестовый самоконтроль и контроль знаний студентов преподавателями.

Компьютерная программа рекомендуется студентам техникумов и колледжей железнодорожного транспорта, а также может быть полезна студентам высших учебных заведений и работникам железнодорожного транспорта, связанным с технической эксплуатацией, обслуживанием и ремонтом вагонов.

Уровень подготовки: СПО, ПП.

Программа записана на CD-ROM.

Операционная система Windows 98, 2000, XP.

Год разработки 2002.

2009

Код ГОУ «УМЦ ЖДТ» 600410. Цена 1029 руб.

#### **ШИМИ МАЛИЛИЯ ПАССАЖИРСКИХ ВАГОНОВ** (Кошкалда Р.О., Сукачев А.С., Киреев В.А.)

Компьютерная обучающая программа включает обширный справочный материал, большое количество графики, анимацию и систему помощи. По каждому разделу осуществляется контроль знаний с выставлением оценки.

Программа содержит следующие разделы:

• Назначение колесных пар (типы колесных пар, торцевое крепление, колесная пара моторного вагона электропоезда, колесные пары с дисковыми тормозами).

• Конструкция колесных пар (оси колесных пар, элементы вагонной оси, крепление подшипников на оси, технологический процесс изготовления вагонной оси, колеса, знаки и клейма на колесах, колеса тележек электроподвижного состава).

• Формирование колесных пар (формирование колесных вагонных пар, контроль качества запрессовки, знаки и клейма на колесных парах).

• Буксовые узлы (конструкция буксовых узлов, корпус буксы, детали торцевого крепления, монтаж буксового узла).

Компьютерная программа рекомендуется для всех уровней профессионального образования на железнодорожном транспорте.

Уровень подготовки СПО, ПП.

Программа записана на CD-ROM.

Операционная система Windows 2000, XP, 2003, Vista.

Необходимое место на жестком диске 90 Мбайт.

Год разработки 2002. Год модернизации 2009.

Код ГОУ «УМЦ ЖДТ» 600450. Цена 1132,8 руб.

2009

#### Тормозное оборудование вагонов (Кошкалда Р.О., Сукачев А.С., Киреев В.А.)

Компьютерная обучающая программа является учебным пособием для изучения тормозного оборудования как грузовых, так и пассажирских вагонов. Программа может использоваться студентами для самостоятельной подготовки и преподавателями учебных заведений для контроля знаний студентов.

КОП содержит основные сведения о назначении тормозов в поезде, силах, действующих на поезд, видах торможения, образовании тормозного момента, расположении тормозных колодок на колесе, эксплуатационных показателях.

Программа имеет простой интерфейс, позволяет удобно работать с иллюстрациями, включает обширный справочный материал, большое количество графики, анимацию и систему помощи. По каждому разделу осуществляется контроль знаний с выставлением оценок.

Компьютерная программа рекомендуется студентам техникумов и колледжей, а также может быть полезна студентам вузов и работникам железнодорожного транспорта, связанным с технической эксплуатацией, обслуживанием и ремонтом вагонов.

Уровень подготовки: ВПО, СПО, ПП.

Программа записана на CD-ROM.

Операционная система Windows 2000, XP, 2003, Vista.

Необходимое место на жестком диске 100 Мбайт.

Год разработки 2002. Год модернизации 2009.

Код ГОУ «УМЦ ЖДТ» 600460. Цена: 1380,6 руб.

#### Кондиционирование воздуха в пассажирском вагоне типа 47 Кк (Блохина Е.В., Дружинин В.И., Крюков П.А.)

Компьютерная обучающая программа состоит из двух частей: изложение учебного материала и контроль знаний. Включает в себя пять основных разделов (введение, вентиляция, охлаждение, отопление и кондиционирование) и три приложения (справочная информация, список анимационных иллюстраций и список литературы).

В разделах «Вентиляция», «Охлаждение» и «Отопление» подробно рассматривается устройство и принципы работы основных узлов и агрегатов, относящихся к этим системам. Кроме того, в конце каждого раздела предложены контрольные вопросы для самопроверки.

Программа может использоваться студентами для самостоятельной подготовки и преподавателями учебных заведений для контроля знаний.

КОП рекомендуется студентам техникумов и колледжей железнодорожного транспорта, а также может быть полезна студентам вузов и работникам железнодорожного транспорт, связанным с технической эксплуатацией, обслуживанием и ремонтом вагонов.

Уровень подготовки: СПО.

Программа записана на CD-ROM.

Операционная система Windows 98, 2000, XP.

Год разработки 2003.

Код ГОУ «УМЦ ЖДТ» 600470. Цена 1305 руб.

#### ■ Энергетические установки подвижного ■ состава на железнодорожном транспорте. (Механизмы газораспределения двигателей) (Пигарев В.Е., Курин М.С.)

Компьютерная обучающая программа предназначена для специальности «Техническая эксплуатация подвижного состава железных дорог».

Программа знакомит с типами механизмов газораспределения двигателей внутреннего сгорания, с конструкцией их узлов и деталей, принципом работы и техническим обслуживанием. В программе представлены эскизы, анимация, компьютерная графика, а также предусмотрено звуковое сопровождение. В отдельных разделах имеется дополнительная информация для студентов с повышенным уровнем подготовки.

Усвоение материала контролируется тестами для самоконтроля, а контроль осуществляется по вопросам зачета, выбранным случайным образом.

Компьютерная программа может быть использована для проведения лабораторных работ по темам: «Исследование элементов конструкции механизма газораспределения», «Исследование элементов конструкции клапанного механизма» и для повышения квалификации кадров массовых профессий, инженерно-технического персонала при эксплуатации и ремонте рефрижераторного подвижного состава.

Уровень подготовки: СПО.

- Программа записана на CD-ROM.
- Операционная система Windows 98, 2000, XP.
- Год разработки 2002.
- Код ГОУ «УМЦ ЖДТ» 600490. Цена 1001 руб.

#### Конструкция пассажирских вагонов. (Ударно-тяговое оборудование пассажирских вагонов) (Кошкалда Р.О., Сукочев А.С., Киреев В.А.)

Компьютерная обучающая программа является учебным пособием для изучения ударно-тягового оборудования пассажирских вагонов.

Программа содержит основные сведения о назначении ударно-тягового и автосцепного оборудования, типах автосцепок, устройстве автосцепки СА-3, ударноцентрирующего прибора, упряжного устройства, поглощающего аппарата, расцепного привода, назначении и типах переходных площадок и требования к ним. Программа содержит также сведения о неисправностях автосцепного оборудования и ударно-тягового оборудования и тренажер «Сборка и разборка механизма автосцепки».

Программа предлагает материал, необходимый для усвоения предмета «Вагоны», имеет простой интерфейс, позволяет удобно работать с иллюстрациями, включает обширный справочный материал, графику, анимацию и систему помощи. Может использоваться как для самостоятельной подготовки студентов, так и для контроля знаний студентов преподавателями.

Компьютерная программа рекомендуется студентам техникумов и колледжей железнодорожного транспорта, а также может быть полезна студентам высших учебных заведений и работникам железнодорожного транспорта, связанным с технической эксплуатацией, обслуживанием и ремонтом вагонов.

- Уровень подготовки: СПО.
- Программа записана на CD-ROM.
- Операционная система Windows 98, 2000, XP.
- Год разработки 2003.
- $\Xi$  Код ГОУ «УМЦ ЖДТ» 600520. Цена 1042 руб.

#### Автотормоза. (Приборы управления тормозами) (Барановский Н.Е., Васин Б.И., Матвеев В.А., Самотоева А.Л.)

Компьютерная обучающая программа включает в себя обширный справочный, графический материалы и анимацию. Содержание программы:

- Кран машиниста КМ-395.
- Кран вспомогательного тормоза.
- Блокировочное устройство 367М.
- Пневмоэлектрический датчик ПД 418.
- Сигнализатор отпуска тормозов 352А.
- Редуктор 348.
- Электроблокировочные клапаны Э 104.
- Электроблокировочный клапан КПЭ 99.
- Автоматические и пневматические выключатели управления.
- Манометры.

Компьютерная программа рекомендуется студентам техникумов и колледжей железнодорожного транспорта, а также может быть полезна студентам высших учебных заведений и работникам железнодорожного транспорта, связанным с технической эксплуатацией подвижного состава.

Уровень подготовки: СПО, ПП.

Программа записана на CD-ROM.

Операционная система Windows 98, 2000, XP.

Год разработки 2003.

Код ГОУ «УМЦ ЖДТ» 600530. Цена 1733 руб.

#### Системы и механизмы дизеля. (4VD–21/15–2SRW). (Двигатели внутреннего сгорания) (Пигарев В.Е., Курин М.С., Кузнецов А.П.)

Компьютерная обучающая программа предназначена для студентов специальности «Техническая эксплуатация подвижного состава железных дорог».

Программа знакомит с системами смазки и охлаждения двигателей внутреннего сгорания, с конструкцией их узлов и деталей, принципом работы и техническим обслуживанием. В программе представлены эскизы, анимации, компьютерная графика, а также предусмотрено звуковое сопровождение. В отдельных разделах имеется дополнительная информация для студентов с повышенным уровнем подготовки.

Усвоение материала студентами контролируется с помощью теста для самоконтроля, а контроль знаний осуществляется по вопросам зачёта, выбранным случайным образом, с выставлением оценки.

Программа может быть использована для проведения лабораторных работ по темам: «Исследование элементов конструкции системы охлаждения» и «Исследование элементов конструкции системы смазки», а также для повышения квалификации кадров массовых профессий и инженерно-технического персонала при эксплуатации и ремонте рефрижераторного подвижного состава.

- Уровень подготовки: СПО, ПП.
- Программа записана на CD-ROM.
- Операционная система Windows 98, 2000, XP.
- Год разработки 2003.
- Код ГОУ «УМЦ ЖДТ» 600540. Цена 1024 руб.

#### Системы и механизмы дизеля. (Кривошипно-шатунный механизм) (Пигарев В.Е., Курин М.С., Кузнецов А.П.)

Компьютерная обучающая программа по дисциплине «Энергетические установки подвижного состава» является учебным пособием для изучения кривошипношатунного механизма двигателей.

Программа знакомит с типами кривошипно-шатунного механизма двигателей внутреннего сгорания, с конструкцией их узлов и деталей, принципом работы и техническим обслуживанием. В программе представлены эскизы, анимация, компьютерная графика, а также предусмотрено звуковое сопровождение. В отдельных разделах имеется дополнительная информация для студентов с повышенным уровнем подготовки.

Усвоение материала студентами контролируется тестами для самоконтроля, а контроль осуществляется по вопросам зачета, выбранным случайным образом.

Программа также может быть использована для повышения квалификации кадров массовых профессий, инженерно-технического персонала при эксплуатации, обслуживании и ремонте подвижного состава железных дорог.

- Уровень подготовки: СПО, ПП.
- Программа записана на CD-ROM.
- Операционная система Windows 98, 2000, XP.
- Год разработки 2003.
- Код ГОУ «УМЦ ЖДТ» 600790. Цена 1188 руб.

#### **Системы и механизмы дизеля.** (Топливные системы двигателей) (Пигарев В.Е., Курин М.С., Кузнецов А.П.)

Компьютерная обучающая программа по дисциплине «Энергетические установки подвижного состава» является учебным пособием для изучения топливных систем двигателей внутреннего сгорания.

Программа знакомит с типами топливных систем, конструкцией их узлов и деталей, принципом работы и техническим обслуживанием. В программе представлены эскизы, анимация, компьютерная графика, а также предусмотрено звуковое сопровождение.

Усвоение материала студентами контролируется тестами для самоконтроля, а контроль осуществляется по вопросам зачета, выбранным случайным образом.

Программа также может быть использована для повышения квалификации кадров массовых профессий, инженерно-технического персонала при эксплуатации и ремонте двигателей внутреннего сгорания.

- Уровень подготовки: СПО, ПП.
- Программа записана на CD-ROM.
- Операционная система Windows 98, 2000, XP.
- Год разработки 2003.
- Код ГОУ «УМЦ ЖДТ» 600800. Цена 1188 руб.

#### **Евипания пассажирских вагонов.** I (Внутреннее оборудование пассажирских вагонов) (Кошкалда Р.О., Сукочев А.С., Киреев В.А.)

Компьютерная обучающая программа (КОП) является учебным пособием для изучения оборудования пассажирских вагонов.

Программа содержит основные сведения об оборудовании пассажирских вагонов: типах пассажирских вагонов, классификации кузовов, дверях, окнах, тамбурах, коридорах, купе для проводников, пассажирском отделении и санузле. Программа содержит материал, необходимый для усвоения дисциплины «Конструкция подвижного состава», имеет простой интерфейс, позволяет удобно работать с иллюстрациями, включает обширный справочный материал, большое количество графики, анимацию и систему помощи.

Программа может использоваться студентами для самостоятельной подготовки и преподавателями учебных заведений для контроля знаний студентов.

Компьютерная программа рекомендуется студентам техникумов и колледжей железнодорожного транспорта, а также может быть полезна студентам высших учебных заведений и работникам железнодорожного транспорта, связанным с технической эксплуатацией и обслуживанием вагонов.

Усвоение материала студентами контролируется тестами для самоконтроля, а контроль осуществляется по вопросам зачета, выбранным случайным образом.

Программа также может быть использована для повышения квалификации кадров массовых профессий, связанных с технической эксплуатацией и обслуживанием вагонов.

Уровень подготовки: СПО, ПП.

Программа записана на CD-ROM.

Операционная система Windows 98, 2000, XP.

Год разработки 2003.

<u>≕ код разразеная</u><br>Е Код ГОУ «УМЦ ЖДТ» 600810. Цена 1188 руб.

#### Системы и механизмы дизеля. (Системы пуска и зажигания двигателей) (Пигарев В.Е., Курин М.С., Кузнецов А.П.)

Компьютерная обучающая программа знакомит с топливной системой двигателей внутреннего сгорания (ДВС), с конструкцией их узлов и деталей, принципом работы и техническим обслуживанием. В программе представлены эскизы, анимация, компьютерная графика, а также предусмотрено звуковое сопровождение.

Программа включает следующие разделы:

- Cистема зажигания двигателей.
- Принцип работы батарейной системы зажигания.
- Системы воздушного пуска дизеля 4УО-21/15-2 8К\У.
- Техническое обслуживание системы зажигания.
- Техническое обслуживание системы пуска.

Обучающе-контролирующая программа предназначена для студентов техникумов, обучающихся по специальности 1707 Техническая эксплуатация подвижного состава железных дорог 1707.03 Установки, а также может быть использована для проведения лабораторных работ по теме: «Исследование элементов конструкции системы зажигания дизелей», «Исследование элементов конструкции системы воздушного пуска дизеля 4\Т>21/15-2 8К\У», «Проверка и регулировка угла опережения».

Программа будет полезна для слушателей курсов повышения квалификации кадров массовых профессий, инженерно-технического персонала при эксплуатации и ремонте рефрижераторного подвижного состава, а также при изучении работы и технического обслуживания двигателей внутреннего сгорания.

- Уровень подготовки: СПО.
- Программа записана на CD-ROM.

Операционная система Windows 98, 2000, XP.

- Год разработки 2003.
- Код ГОУ «УМЦ ЖДТ» 600830. Цена 1065 руб.

# Конструкция пассажирских вагонов. (Приводы подвагонных генераторов пассажирских вагонов)

(Кошкалда Р.О.)

Компьютерная обучающая программа является учебным пособием для изучения конструкции приводов.

Программа содержит основные сведения о назначении, классификации и конструкции приводов с подробным описанием отдельных узлов и деталей следующих приводов подвагонных генераторов пассажирских вагонов:

- текстропно-редукторно-карданного.
- текстропно-карданного (ТК-2).
- редукторно-карданного от торца оси колесной пары.

• редукторно-карданного от средней части оси колесной пары с редукторами Е1Ж-160-1М, А-32/2.

Компьютерная программа содержит материал, необходимый для усвоения дисциплины «Конструкция подвижного состава», обширный справочный материал по техническому обслуживанию приводов в эксплуатации; большое количество трехмерной графики, анимацию и систему помощи; имеет простой интерфейс, позволяет удобно работать с иллюстрациями.

Компьютерная программа предназначена для самостоятельной подготовки студентов техникумов и колледжей, для преподавателей учебных заведений и инструкторов технических классов вагонных депо с целью проведения занятий и контроля знаний кадров массовых профессий, связанных с технической эксплуатацией пас-

Уровень подготовки: СПО.

Программа записана на CD-ROM.

Операционная система Windows 98, 2000, XP.

Год разработки 2003.

Код ГОУ «УМЦ ЖДТ» 600840. Цена 909 руб.

#### Электрические машины (Бондаренко В.И.)

Компьютерная программа предназначена для изучения электрических машин постоянного тока. Программа представляет собой комплексное учебное пособие, включающее в себя следующие компоненты:

1. Электронный учебник (блок для изучения теоретического материала).

2. Глоссарий по основным понятиям курса.

3. Систему самоконтроля знаний (тренинг-блок, включающий в себя вопросы, оценку правильности ответов и пояснения по ошибкам).

4. Систему контроля знаний (тесты-блок, включающий в себя контрольные вопросы и итоговую оценку правильности ответов).

- 5. Звуковое сопровождение текста учебника.
- 6. Отдельный перечень используемых иллюстраций.
- 7. Справку по программе.

2009

- Уровень подготовки: СПО, ВПО.
- Программа записана на CD-ROM.

Операционная система Windows 2000, XP, 2003, Vista.

Необходимое место на жестком диске 130 Мбайт.

Год разработки 2005. Год модернизации 2009.

Код ГОУ «УМЦ ЖДТ» 600950. Цена 1551,7 руб.

#### Энергетические установки подвижного состава на железнодорожном транспорте. (Термодинамические основы двигателей внутреннего сгорания) (Пигарев В.Е., Курин М.С., Кузнецов А.П.)

Компьютерная обучающая программа предназначена для использования при изучении таких разделов термодинамики, как «Основные законы термодинамики», «Термодинамические процессы и циклы», «Основы теории теплообмена». С помощью интерактивных средств анимации не только наглядно ход термодинамических процессов, но и представлена возможность пользователю самому задавать параметры процесса.

В программе предусмотрен режим самотестирования для контроля знаний по каждому разделу и режим итогового контроля с выставлением оценки.

Компьютерная программа может быть использована в учебном процессе при проведении лекционных и лабораторных занятий.

Программа будет полезна для повышения квалификации рабочих кадров и инженерно-технического персонала.

Уровень подготовки: СПО.

- Программа записана на CD-ROM.
- Операционная система Windows 98, 2000, XP.
- Год разработки 2002.
- Код ГОУ «УМЦ ЖДТ» 600970. Цена 1534 руб.

#### 2009) <mark>— Устройство и принцип действия автоматических</mark> тормозов подвижного состава (Воробьев А.А., Курилкин Д.Н.)

Компьютерная обучающая программа разработана для специальности Техническая эксплуатация подвижного состава железных дорог СПО и охватывает следующие разделы дисциплины «Автоматические тормоза подвижного состава»:

- Основы торможения.
- Приборы питания тормозов сжатым воздухом.
- Приборы торможения.
- Электропневматические тормоза.

КОП предназначена для изучения устройства и принципа действия автоматических тормозов подвижного состава.

Она может быть также полезна студентам высших учебных заведений и учащимся профессиональных технических училищ, изучающим одноименную дисциплину, а также слушателям дорожно-технических школ.

КОП может быть также использована при подготовке помощников машиниста локомотивов и МВПС.

Уровень подготовки: ВПО, СПО, ПП.

Программа записана на CD-ROM.

Операционная система Windows 2000, XP, 2003, Vista.

Необходимое место на жестком диске 70 Мбайт.

Год разработки 2007. Год модернизации 2009.<br>Код ГОУ «УМЦ ЖДТ» 600980. Цена 1982,4 руб.

Код ГОУ «УМЦ ЖДТ» 600980. Цена 1982,4 руб.

#### Контроль качества деталей подвижного состава железнодорожного транспорта при ремонте (Кошкалда Р.О.)

Компьютерная обучающая программа предназначена для использования в качестве учебного пособия преподавателями и студентами высшего и среднего профессионального образования, при подготовке кадров массовых профессий и на курсах повышения квалификации, а также в локомотивных и вагонных депо железнодорожного транспорта.

Программа содержит следующие разделы:

• Системы ремонта подвижного состава, виды ремонта, системы технического обслуживания и ремонта вагонов.

• Средства измерения линейных размеров, отклонения и допуски линейных размеров, специальный инструмент.

• Аттестация и проверка измерительного инструмента.

КОП позволяет преподавателям осуществлять обучение и контроль знаний в автоматизированном режиме, а студентам самостоятельно осваивать учебный материал.

Уровень подготовки: ВПО, СПО, ПП.

Программа записана на CD-ROM.

Операционная система Windows 98, 2000, XP.

Год разработки 2007.

Код ГОУ «УМЦ ЖДТ» 600990. Цена 1534 руб.

# Техническая диагностика подвижного состава (вагоны)

#### (Кириякиди В.Л., Тимонин П.М.)

Предусмотрено использование компьютерной обучающей программы в учебном процессе для подготовки учащихся по учебной дисциплине «Неразрушающий контроль узлов и деталей подвижного состава» в части разделов:

• Система неразрушающего контроля технических объектов железнодорожного транспорта.

• Методы и средства неразрушающего контроля.

• Теоретические основы технического диагностирования узлов и агрегатов подвижного состава.

Программа содержит подробные сведения о задачах, средствах, методах и классификации систем технического диагностирования. Особое внимание уделено физическим основам и методам ультразвуковой дефектоскопии при ремонте вагонов и диагностике технического состояния вагонов в эксплуатации.

Программа дает возможность ознакомиться с перспективными разработками в области диагностирования технического состояния вагонов.

КОП имеет удобную гипертекстовую структуру, содержит чертежи, схемы, рисунки. Имеется тестовый контроль по темам и итоговый — по всему курсу.

Уровень подготовки: СПО.

Программа записана на CD-ROM.

Операционная система Windows 98, 2000, XP.

Год разработки 2008.

 $\Xi$  Код ГОУ «УМЦ ЖДТ» 601050. Цена 1817 руб.

#### **• Конструкция колёсной пары электровозов** і с унифицированной механической частью (Сафонов В.Г.)

Мультимедийная компьютерная обучающая программа предназначена для изучения электровозов ВЛ-10, ВЛ-11, ВЛ-80. Программа включает обширный справочный и графический материал, анимацию, видеофильм и систему помощи. Предоставляет возможность осуществлять контроль знаний по каждому разделу с выставлением оценки.

Содержание программы:

- Назначение и конструкция колесной пары.
- Бандаж.
- Зубчатое колесо.
- Колесный центр.
- Формирование.
- Клеймение.
- Требования ПТЭ к колесной паре.

Программа рекомендуется для всех уровней профессионального образования на железнодорожном транспорте.

Уровень подготовки: ПП.

Программа записана на CD-ROM.

Операционная система Windows 98, 2000.

Год разработки 1999.

Код ГОУ «УМЦ ЖДТ» 600090. Цена 944 руб.

#### **• Ремонт колесной пары электровозов** с унифицированной механической частью (Сафонов В.Г.)

Мультимедийная компьютерная обучающая программа предназначена для изучения электровозов ВЛ10, ВЛ11, ВЛ80.

Программа включает обширный справочный и графический материал, анимацию, видеофильм и систему помощи. Предоставляет возможность осуществлять контроль знаний по каждому разделу с выставлением оценки.

Содержание программы:

- Виды и причины возникновения дефектов.
- Способы выявления дефектов.
- Дефекты бандажа.
- Система содержания.
- Ослабление посадок.
- Методы устранения неисправностей.
- Инструкция ЦТ 329.

Программа рекомендуется для всех уровней профессионального образования на железнодорожном транспорте.

Уровень подготовки: СПО, ПП.

Программа записана на CD-ROM.

Операционная система Windows 98, 2000.

Год разработки 1999.

2010

Код ГОУ «УМЦ ЖДТ» 600160. Цена 537 руб.

# Конструкция пассажирских вагонов (Тележки пассажирских вагонов) (Кошкалда Р.О., Сукачев А.С., Киреев В.А.)

Компьютерная обучающая программа предназначена для специальности «Техническая эксплуатация подвижного состава железных дорог».

Программа включает в себя обширный справочный материал, большое количество графики, анимацию и систему помощи. По каждому разделу осуществляется контроль знаний с выставлением оценки.

Программа содержит следующие разделы:

• Общие сведения о тележках: назначение, классификация, техническая характеристика.

• Устройство тележек типа КВЗ-ЦНИИ: колесные пары, буксовые узлы, буксовое рессорное подвешивание, рама тележки, центральное рессорное подвешивание, надрессорная балка, тормозная рычажная передача.

- Тележки для скорости движения до 160 км/ч.
- Тележки для скорости движения до 200 км/ч.

Программа может использоваться как для самостоятельной подготовки студентов, так и для контроля знаний преподавателями.

Программа рекомендуется для всех уровней профессионального образования, а также будет полезна работникам железнодорожного транспорта, связанным с технической эксплуатацией и обслуживанием пассажирских вагонов.

Уровень подготовки: СПО, ПП.

**I**<br>I<br>I<br>I<br>I<br>I<br>I<br>I<br>I<br>I<br>I<br>I<br>I<br>I<br>I Программа записана на CD-ROM.

Операционная система Windows 98, 2000.

Год разработки 2003. Год модернизации 2010.

 $\Xi$  Код ГОУ «УМЦ ЖДТ» 600480. Цена 1569.40 руб.

#### Сварка и наплавка при ремонте вагонов (Кошкалда Р.О.)

Компьютерная обучающая программа (КОП) предназначена для использования в качестве учебного пособия в учебном процессе средних специальных и высших учебных заведений, учреждениях начального профессионального образования, при подготовке и повышении квалификации кадров ремонтных и эксплуатационных предприятий железнодорожного транспорта, а также может служить учебным пособием для инженерно-технических работников.

В программе приведены общие правила и требования к ремонту сваркой (и родственными сварке процессами) деталей и сборочных единиц вагонов. Она составлена на основе Инструкции по сварке и наплавке при ремонте грузовых вагонов ЦВ-201-98.

Настоящая программа составлена с учетом специфики железнодорожного транспорта, адаптирована к реальным условиям деятельности и имеет практическую направленность, позволяющую учащимся эффективно применять, полученные знания на практике. КОП может быть использована при разработке технологических процессов и карт применительно к конкретным условиям производства ремонтных предприятий.

Программа имеет наглядный и удобный интерфейс, что позволяет в короткий срок ознакомить учащихся с основными видами сварки и наплавки, применяемыми при ремонте вагонов, а трехмерные изображения деталей облегчают изучение их конструкции и принципа работы.

В программе используются видеофрагменты, цветные изображения и схемы сварных соединений, деталей и узлов вагонов, подлежащих ремонту сваркой. Изучаемый материал структурирован и выводится постранично.

Для закрепления пройденного материала, а также для контрольного опроса в программе предусмотрен режим тестирования, позволяющий оценивать знания по 5-бальной системе, с выводом результатов тестирования на печать.

Уровень подготовки: СПО, ВПО.

Программа записана на CD-ROM.

Операционная система Windows 98, 2000.

Год разработки 2003.

Код ГОУ «УМЦ ЖДТ» 650021. Цена 1634 руб.

#### Технические средства железных дорог России (Агеенко Е.В.)

Мультимедийная компьютерная обучающая программа предназначена для использования, как при изучении общего курса железных дорог, так и при изучении технических средств: вагонного парка, локомотивного парка. Содержит сведения о вагонах, локомотивах, контейнерах, погрузочно-разгрузочных устройствах, специальных машинах. Предназначена для студентов и преподавателей учебных заведений высшего и среднего образования железнодорожного транспорта.

Содержание программы:

- 1. Правила технической эксплуатации.
- 2. Контейнеры.
- 3. Вагоны.
- 4. Тяговый подвижной состав.
- 5. Электропоезда.
- 6. Грузовые устройства.
- 7. Электроснабжение.
- 8. Новое в подвижном составе.

В программу включен Глоссарий — справочник, содержащий термины, необходимые при изучении материала, и их краткое понятие в алфавитном порядке.

Предоставляет возможность осуществлять контроль знаний по каждому разделу с выставлением оценки.

Уровень подготовки: СПО, ВПО.

Программа записана на CD-ROM.

Операционная система Windows 98, 2000.

Год разработки 2005.

Код ГОУ «УМЦ ЖДТ» 600960. Цена 1912 руб.

#### Специальность 1004 Электроснабжение

#### Электроснабжение на железнодорожном транспорте

#### (Барановский Н.Е., Башкирова Н.М., Васин Б.И., Галаев Д.А., Иванов М.Г., Лунина Т.М.)

Мультимедийная компьютерная обучающая программа включает обширный справочный и графический материал, анимацию и систему помощи. Предоставляет возможность осуществлять контроль знаний по каждому разделу с выставлением оценки.

Содержание программы:

• Получение электроэнергии (тепловые электростанции, гидроэлектростанции, АЭС, дизельные электростанции, единая энергосистема).

• Преобразование и распределение электроэнергии (схема электрической сети, электрические подстанции, распределительные устройства, тяговые распределительные устройства, однолинейные схемы, основное оборудование, оперативные переключения).

• Передача электроэнергии (воздушные и кабельные линии электропередач, контактная сеть, линии продольного электроснабжения, основные схемы).

• Потребление электроэнергии (тяговые и нетяговые потребители, СЦБ, потребители железнодорожного узла, освещение).

Программа рекомендуется для всех уровней профессионального образования железнодорожного транспорта.

Уровень подготовки: СПО.

Программа записана на CD-ROM.

Операционная система Windows 98, 2000.

Год разработки 2001.

 $\overline{\mathsf{F}}$  Код ГОУ «УМЦ ЖДТ» 600320. Цена 1254 руб.

#### **■ Опоры контактной сети ■** для железнодорожного транспорта (Истратов М.Л., Шашерин Д.Н., Фадеев В.В., Соколовы А.Н. и Н.Л.)

Мультимедийная компьютерная обучающая программа включает обширный справочный и графический материал, систему помощи. Предоставляет возможность осуществлять контроль знаний по каждому разделу с выставлением оценки.

Содержание программы:

- Классификация опор:
- по назначению и характеру воспринимаемых нагрузок (промежуточные, переходные, анкерные, фиксирующие);
- по закрепляемым на опорах поддерживающим устройствам (с креплениями на консоли контактной подвески одного, двух или нескольких путей, с жесткой поперечиной, с гибкой поперечиной).
- Железобетонные опоры.
- Металлические опоры.

• Дефекты опор.

Программа рекомендуется для всех уровней профессионального образования на железнодорожном транспорте.

Уровень подготовки: СПО.

Программа записана на CD-ROM.

#### Операционная система Windows 98, 2000, XP.

Год разработки 2001.

Код ГОУ «УМЦ ЖДТ» 600330. Цена 1215 руб.

#### Оперативное обслуживание электроустановок (Барановский Н.Е., Башкирова Н.М., Васин Б.И., Галаев Д.А., Иванов М.Г., Лунина Т.М.)

В компьютерной обучающей программе предусмотрена возможность выбора схемы присоединения, на которой предполагается выполнить заданные переключения (вводы, фидера потребителей, сборные шины и др.), распределительного устройства (РУ-110 кВ, РУ-27,5 кВ, РУ-10 Кв, РУ-3,3 кВ) и режима работы (демонстрация, тренажер и контроль). Выбранные или заданные переключения необходимо выполнять в определенной последовательности, в соответствии с бланком переключений и выполнением мероприятий по технике безопасности, таких, как включение заземляющих ножей, вывешивание плакатов безопасности. Ход выполнения переключений можно проследить по мнемосхеме распределительных устройств по сигнализации и положению переключающих контактов коммутирующих аппаратов. При выполнении ошибочных действий или нарушении последовательности переключений срабатывает блокировка и предупреждающий световой и звуковой эффекты.

Работать с программой могут пользователи, имеющие теоретические знания в области электроснабжения и обслуживания электрических установок и навыки работы с компьютером. Работая на компьютере с использованием предложенной программы, можно отработать последовательность и приемы оперативных переключений без отключения действующей электроустановки, обеспечивая этим безопасность обучаемого персонала. Данная программа является продолжением компьютерной программы «Электроснабжение на железнодорожном транспорте. Электроустановки», в которой представлены основные теоретические положения по электроснабжению электрических установок.

Программа может быть рекомендована электротехническому персоналу дистанций электроснабжения, студентам вузов, техникумов и колледжей электротехнических специальностей для отработки навыков выполнения оперативных переключений в распределительных устройствах электроустановок, напряжение которых выше 1000 В, а также может быть использована для повышения квалификации специалистов.

Уровень подготовки: СПО, ПП.

Программа записана на CD-ROM.

|<br>|<br>|<br>|<br>|<br>| Операционная система Windows 98, 2000, XP.

Год разработки 2001.

Код ГОУ «УМЦ ЖДТ» 600380. Цена 1567 руб.

#### Электрические подстанции (Чехов А.П., Юшин И.Г.)

Компьютерная обучающая программа предназначена для студентов железнодорожных учебных заведений по дисциплинам, рассматривающим вопросы электроснабжения, а также для повышения квалификации работников профильных специальностей и самообразования.

Компьютерная программа может быть использована при проведении занятий, дистанционного обучения и самостоятельной работы для углубления и закрепления знаний.

Теоретический материал состоит из 5 разделов, охватывающих материал, изучаемый студентами:

- Краткие сведения об источниках электроэнергии.
- Короткие замыкания в электрических системах.
- Силовые и измерительные трансформаторы.
- Изоляторы и токоведущие части распределительных устройств.
- Коммутационное и защитное оборудование распределительных устройств.

В программе в большом количестве представлены фотографии реальных объектов и устройств по изучаемым темам. Даны пояснения к схемам и иллюстрациям. Просмотр осуществляется как целиком, так и с возможностью укрупнения наиболее важных деталей.

Приведены образцы оформления лабораторных работ с пояснениями к изучаемым схемам и устройствам.

При решении обучающей задачи формируется навык анализа и расчета токов короткого замыкания на шинах распределительных устройств электрических подстанций с возможностью смены исходных данных для каждого варианта задания.

После изучения каждого раздела студент может пройти тест, в котором отражены основные вопросы изученной темы, позволяющие оценить глубину и качество его знаний.

Уровень подготовки: СПО.

Программа записана на CD-ROM.

Операционная система Windows 98, 2000, XP.

- Год разработки 2004.
- $\Xi$  Код ГОУ «УМЦ ЖДТ» 600860. Цена 1279 руб.

#### Специальность

#### 2103 Автоматика и телемеханика на транспорте (на железнодорожном транспорте)

# Система автоблокировки с централизованным размещением аппаратуры

#### (Киселев С.П.)

Компьютерная обучающая программа включает обширный справочный и графический материал, анимацию и систему помощи. Предоставляет возможность осуществлять контроль знаний по каждому разделу с выставлением оценки.

Содержание программы:

- Общие сведения о системе ЦАБ.
- Назначение и принципы построения системы ЦАБ.
- Путевая и локомотивная сигнализация.
- Аппаратура тональных рельсовых цепей.
- Схемы выбора кодов.
- Схемы увязки смены направления переездной сигнализации.
- Кабельная линия.
- Контроль неисправности кабельных линий.

Уровень подготовки: СПО.

Программа записана на CD-ROM.

Операционная система Windows 98, 2000, XP.

Год разработки 2002.

Код ГОУ «УМЦ ЖДТ» 600360. Цена 1500 руб.

#### Электромагнитные реле и рельсовые цепи (Вяткин В.Г.)

Компьютерная обучающая программа содержит основные сведения о системах железнодорожной автоматики и телемеханике, датчиках, электрических фильтрах и светофорах, реле и приборах релейного действия, трансмиттерах, а также о техническом обслуживании рельсовых цепей.

Программа содержит материал, необходимый для усвоения дисциплины «Основы автоматики и телемеханики», имеет простой удобный интерфейс, позволяет удобно работать с иллюстрациями. В программе приведены вопросы для самоконтроля к каждому параграфу, а также 5 тестов по отдельным темам и один итоговый тест по предмету. Программа сохраняет информацию для каждого пользователя (результаты тестов, закладки).

Сетевая версия позволяет преподавателю следить за ходом теста в сети с возможностью просмотра данных студентом ответов, по окончании теста в сети программа подсчитывает средний балл. Результаты тестирования выводятся на печать и сохраняются на жестком диске.

Компьютерный обучающий комплекс будет полезен специалистам предприятий хозяйства сигнализации и связи

Уровень подготовки: СПО.

Программа записана на CD-ROM.

Операционная система Windows 98, 2000, XP.

Год разработки 2002.

Код ГОУ «УМЦ ЖДТ» 600430. Цена 1331 руб.

#### **• Исследование и анализ работы кодовой** в рельсовой цепи 50 Гц (Вяткин В.Г.)

Компьютерная обучающая программа создана для дисциплины «Основы автоматики» и предназначена для закрепления знаний по теме «Кодовая рельсовая цепь 50 Гц».

Программа содержит теоретические сведения об элементах рельсовой цепи, ее работе в различных режимах и может использоваться преподавателем при проведении лекционных занятий.

Программа предназначена также для проведения лабораторного занятия по анализу работы наиболее используемой перегонной кодовой рельсовой цепи 50 Гц.

Контролирующая часть включает тест, контрольные вопросы и поиск неисправностей в рельсовой цепи.

Уровень подготовки: ВПО, СПО, ПП.

Программа записана на CD-ROM.

Операционная система Windows 98, 2000, XP.

Год разработки 2007.

 $\equiv$  Код ГОУ «УМЦ ЖДТ» 601000. Цена 1652 руб.

#### **• Кодирование станционных рельсовых цепей в** (Некрасова С.В., Вяткин В.Г.)

Предусмотрено использование компьютерной обучающей программы в учебном процессе для закрепления теоретических знаний по дисциплине «Перегонные системы автоматики» в части раздела «Локомотивные системы безопасности движения поездов» при проведении практических занятий в лаборатории или компьютерном классе, а также для самостоятельного изучения студентами соответствующих тем.

КОП может применяться с целью демонстрации в динамике работы релейной схемы при движении поезда по маршруту.

Контролирующая часть включает:

- анализ работы схемы в заданном поездном положении (30 вариантов заданий);
- поиск неисправности в схеме (20 неисправностей в каждой программе);
- тестирование;
- контрольные вопросы.

Программа включает элементы анимации.

Уровень подготовки: СПО.

Программа записана на CD-ROM.

Операционная система Windows 98, 2000, XP.

Год разработки 2008.

Код ГОУ «УМЦ ЖДТ» 601070. Цена 1604,8 руб.

#### Реле железнодорожной автоматики и телемеханики (Коломеец А.О.) 2009

Компьютерная обучающая программа предназначена для реализации государственных требований к минимуму содержания и уровню подготовки выпускников специальности среднего профессионального образования 2103 по учебной дисциплине «Основы автоматики» в части раздела «Элементы систем автоматики и телемеханики».

Предусмотрено использование КОП преподавателями в качестве учебного пособия на теоретических и практических занятиях при изучении конструкции, методов сборки, ремонта и контроля электромагнитных реле, в том числе реле новых типов с элементами бесконтактной коммутации, а также студентами при самостоятельном изучении соответствующих разделов дисциплины и подготовке к экзаменам.

КОП может быть использована при профессиональной подготовке электромехаников и проведении технической учебы для работников по обслуживанию РТУ.

Применение интернет-технологий позволяет использовать КОП при дистанционном обучении студентов.

Программа мультимедийная (включены ЗD-анимации, видео), имеет удобную гипертекстовую структуру, контрольные тесты.

Уровень подготовки: СПО.

Программа записана на CD-ROM.

Операционная система Windows 2000, XP, 2003, Vista.

Необходимое место на жестком диске 310 Мбайт.

|||||||||||||||||||||| Год разработки 2008. Год модернизации 2009.

Код ГОУ «УМЦ ЖДТ» 601040. Цена 2395,4 руб.

#### **ШЕ Электронный справочник «Реле СЦБ (2-4 поколения)»** (Савельева С.Н. Савельев А.Н.) 2009

Справочник предназначен для использования при подготовке выпускников специальности 2103 по учебной дисциплине «Основы автоматики» для быстрого извлечения и использования необходимой информации о конструкции реле различных типов, их механических и электрических характеристиках.

Рисунки и схемы справочника могут использоваться студентами и преподавателями при изучении электромагнитных реле.

Также этот справочник может быть использован инженерно-техническими работниками, связанными с разработкой, проектированием, строительством и эксплуатацией систем железнодорожной автоматики.

Справочник имеет удобную гипертекстовую структуру.

Уровень подготовки: СПО.

Программа записана на CD-ROM.

Операционная система Windows 2000, XP, 2003, Vista.

Необходимое место на жестком диске 60 Мбайт.

Год разработки 2008. Год модернизации 2009.

Код ГОУ «УМЦ ЖДТ» 601060. Цена 1640,2 руб.

#### **• Устройство и технология обслуживания** светофоров, маршрутных и световых указателей (Вильман С.В., Войнов С.А.)

Компьютерная программа предназначена для реализации государственных требований к минимуму содержания и уровню подготовки выпускников по учебной дисциплине «Организация обслуживания, монтаж и наладка систем автоматики и телемеханики».

Предусмотрено использование программы преподавателями в качестве учебного пособия на теоретических и практических занятиях при изучении устройства и технической эксплуатации светофоров, маршрутных и световых указателей, а также студентами при самостоятельном изучении и подготовке к экзаменам.

Программа может быть также полезна электромонтерам по ремонту аппаратуры релейной защиты и автоматики на ж.-д. транспорте, а также электромонтерам по ремонту и обслуживанию электрооборудования.

Программа мультимедийная (включено видео), имеет удобную гипертекстовую структуру, контрольные тесты.

Уровень подготовки: СПО.

NEW!

NEW!

Программа записана на CD-ROM.

Операционная система Windows 2000, XP, 2003, Vista.

Необходимое место на жестком диске 320 Мбайт.

Код ГОУ «УМЦ ЖДТ» 601080. Цена: 1581,20 руб.

#### Устройство и технология обслуживания станционных и перегонных рельсовых цепей (Вильман С.В., Войнов С.А.)

Программа предназначена для реализации государственных требований к минимальному содержанию и уровню подготовки выпускников по учебной дисциплине «Организация обслуживания, монтаж и наладка систем автоматики и телемеханики».

Предусмотрено использование ее также преподавателями высших учебных заведений и дорожно-технических школ в качестве учебного пособия на теоретических и практических занятиях при демонстрации и изучении устройства и технической эксплуатации станционных и перегонных рельсовых цепей, а также студентами при самостоятельном изучении и подготовке к экзаменам. Она может быть полезна электромонтерам при ремонте аппаратуры релейной защиты и автоматики на ж.-д. транспорте, а также по ремонту и обслуживанию электрооборудования. Возможно использовать ее при дистанционном обучении студентов.

Программа мультимедийная (включено видео), имеет удобную гипертекстовую структуру, контрольные тесты.

= Уровень подготовки: СПО.<br>= Программа записана на С<br>= Операционная система W<br>= Необходимое место на же Программа записана на CD-ROM.

Операционная система Windows 2000, XP, 2003, Vista.

Необходимое место на жестком диске 300 Мбайт.

 $\equiv$  Код ГОУ «УМЦ ЖДТ» 601090. Цена 1581,20 руб.

#### Конструкция и техническое обслуживание электроприводов стрелочных переводов

Компьютерная обучающе-контролирующая программа предназначена для использования в учебном процессе при изучении и преподавании дисциплин «Станционные системы автоматики», «Техническое обслуживание устройств автоматики».

Программа содержит следующие разделы:

1. Назначение и функции стрелочных переводов.

2. Стрелочный электропривод СП-6.

3. Работа механизма электропривода СП-6.

4. Основные неисправности электропривода СП-6 и способы их устранения.

5. Техническое обслуживание электропривода СП-6.

6. Стрелочный электропривод ВСП-150.

7. Работа механизма электропривода ВСП-150.

8. Основные неисправности электропривода ВСП-150 и способы их устранения.

9. Техническое обслуживание электропривода ВСП-150.

Программа позволяет изучить конструкцию стрелочных электроприводов, применяемых на железных дорогах в настоящее время. При помощи анимационных схем и моделей подробно рассматривается работа и взаимодействие отдельных узлов электропривода.

В программе рассмотрены два типа стрелочных электроприводов СП-6 и ВСП-150. Включение в содержание программы разделов «Техническое обслуживание электропривода» подготовит к изучению в дальнейшем дисциплины «Техническое обслуживание устройств автоматики».

Приложением к данной программе является тест для контроля уровня знаний, полученных при изучении теоретической части данного учебного пособия. В него включено 30 вопросов по всем разделам, входящим в содержание.

Программа может быть использована при повышении квалификации специалистов железнодорожного транспорта.

Уровень подготовки: СПО.

||<br>||<br>|<br>|<br>|<br>| Программа записана на CD-ROM.

Операционная система Windows 98, 2000.

Необходимое место на жестком диске 183 Мбайт.

Год разработки 2004.

Код ГОУ «УМЦ ЖДТ» 600880. Цена 887 руб.

#### Специальность 2401 Организация перевозок и управление на транспорте (на железнодорожном транспорте)

#### Порядок действий ДСП по приёму и отправлению поездов (в условиях нормальной работы устройств СЦБ) (Барановский Н.Е., Васин Б.И., Иванов М.Г. Запорожец И.А., Бабуадзе Г.З.)

Компьютерная обучающая программа представляет собой тренажер для приобретения навыков и проверки умения дежурного по станции осуществлять прием пассажирских и грузовых поездов, а также грузовых длинносоставных поездов с негабаритными грузами; отправление этих же поездов на однопутный и двухпутный участки, а также пропуск этих поездов в условиях нормальной работы устройств СЦБ и связи.

Программа предназначена для осуществления вышеуказанных операций на станции с электрической централизацией стрелок и сигналов на участках, оборудованных автоматической и полуавтоматической блокировкой. программа позволяет осуществлять контроль знаний в режимах тестирования и зачетов по урокам.

Компьютерная программа предназначена для студентов вузов и техникумов, учащихся технических школ, а также работников предприятий железнодорожного транспорта, связанных с приемом, отправлением и пропуском поездов.

- Уровень подготовки: СПО.
- Программа записана на CD-ROM.
- Операционная система Windows 98, 2000.
- Год разработки 2002.
- $\Xi$  Код ГОУ «УМЦ ЖДТ» 600420. Цена 1194 руб.

#### Железнодорожные станции и узлы (Блохина Е.В., Бондарчук А.А., Крюков П.А.)

Компьютерная обучающая программа предназначена для использования в процессе преподавания дисциплин «Общий курс железных дорог», «Станции и узлы» по специальности «Организация перевозок и управление на транспорте (на железнодорожном транспорте)».

Программа позволяет в объеме, достаточном для специалиста по организации и управлению движением, изучить такие темы, как земляное полотно, верхнее строение пути, основы станционного хозяйства. Подробно излагается конструкция и геометрические элементы стрелочного перевода. Включение в содержание программы основ маневровой работы позволит подготовить обучающихся к изучению в дальнейшем дисциплины «Организация движения». Использование анимационных макетов позволяет рассмотреть схемы, технологию и организацию работы участковой, промежуточной, сортировочной, грузовой и пассажирской станций.

Приложением к данной программе является тест для контроля уровня знаний, полученных при изучении теоретической части данного учебного пособия. В него включены 35 вопросов по всем главам, входящим в содержание.

Программа рекомендуется для всех уровней профессионального образования железнодорожного транспорта.

Уровень подготовки: СПО.

Программа записана на CD-ROM.

Операционная система Windows 98, 2000, XP.

Год разработки 2003.

Код ГОУ «УМЦ ЖДТ» 600740. Цена 1178 руб.

#### Движение поездов при телефонных средствах связи (Барановский Н.Е. и др.)

Компьютерная обучающая программа «Движение поездов при телефонных средствах связи» разработана для специальности «Организация перевозок и управление на транспорте (на железнодорожном транспорте)».

Программа представляет собой автоматизированное рабочее место дежурного по станции, позволяющее студентам получить навыки работы дежурного по станции по отправлению поездов в условиях нарушения нормальной работы устройств СЦБ при телефонных средствах связи.

Автоматизированное рабочее место дежурного по станции представляет собой схему станций, имеющих примыкание с трех направлений:

1. Двухпутный участок А-Б, оборудованный односторонней автоблокировкой.

2. Однопутный участок А-Е, оборудованный двусторонней автоблокировкой.

3. Однопутный участок А-В, оборудованный полуавтоматической блокировкой.

Пользователь может проверить свои знания в режимах: тестирования, зачета и экзамена. Режим тестирования позволяет проверить свои знания без регистрации и выставления зачета в журнал успеваемости.

В режимах зачета и экзамена результат заносится в журнал успеваемости.

Уровень подготовки: СПО.

Программа записана на CD-ROM.

Операционная система Windows 98, 2000.

Год разработки 2003.

Код ГОУ «УМЦ ЖДТ» 600820. Цена 1511 руб.

#### Средства обеспечения технологических процессов перевозки грузов (Блохина Е.В.) 2009

Компьютерная обучающая программа предназначена для использования при изучении общего курса железных дорог всех специальностей СПО, а также для студентов и преподавателей специальности СПО 2401 Организация перевозок и управление на транспорте (по видам транспорта) (на железнодорожном транспорте) для освоения дисциплин: «Организация перевозок грузов»; «Технические средства железных дорог».

Программа предназначена для использования при изучении типов и конструкции средств, обеспечивающих механизацию технологических процессов перевозки грузов. Все технические характеристики устройств даны в виде схем и таблиц, что ускоряет усвоение учебного материала.

Иллюстрации, анимационные и трехмерные модели и реальные видеоматериалы позволяют достоверно представить технологические процессы.

Данная КОП позволяет осуществлять в автоматизированном режиме обучение, самостоятельное освоение учебного материала и контроль знаний учащихся.

Уровень подготовки: СПО.

Программа записана на CD-ROM.

Операционная система Windows 2000, XP, 2003, Vista.

Необходимое место на жестком диске 130 Мбайт.

Год разработки 2004. Год модернизации 2009.

Код ГОУ «УМЦ ЖДТ» 600930. Цена 1947 руб.

#### Организация хранения. Складское оборудование (Блохина Е.В., Слезина О.Н.) 2009

Компьютерная обучающая программа предназначена для использования в качестве учебного пособия на теоретических и практических занятиях при изучении учебных дисциплин:

– «Технические средства железных дорог» в части раздела «Склады и комплексная механизация переработки грузов различных категорий»;

– «Основы транспортной логистики» в части темы «Склады в логистических системах»;

– «Организация перевозок грузов» в части темы «Хранение и выдача грузов» специальности СПО «Организация перевозок и управление движением на железнодорожном транспорте» для изучения характеристик, способов хранения и схем комплексной механизации переработки различных видов грузов; назначения, классификации и основных типов складов и их размещения на грузовых пунктах при подготовке выпускников.

Применение КОП будет полезным при подготовке и повышении квалификации приемщиков поездов, приемосдатчиков груза и багажа.

Программа мультимедийная (включены анимация, видео- и аудиоматериалы), имеет удобную гипертекстовую структуру, контрольные тесты.

 $\equiv$  Уровень подготовки: СПО.<br> $\equiv$  Программа записана на С<br> $\equiv$  Операционная система W<br> $\equiv$  Необходимое место на же<br> $\equiv$  Год разработки 2008. Год в Программа записана на CD-ROM.

Операционная система Windows 2000, XP, 2003, Vista.

Необходимое место на жестком диске 140 Мбайт.

Год разработки 2008. Год модернизации 2009.

 $\overline{\Xi}$  Код ГОУ «УМЦ ЖДТ» 601030. Цена 2153,5 руб.

#### Правила перевозок пассажиров, багажа и грузобагажа (Чернова Т.В.)

Данная компьютерная программа предназначена для изучения правил перевозок пассажиров, багажа и грузобагажа на железнодорожном транспорте. Программа включает в себя справочный обучающий материал по данной тематике.

Содержание программы:

- 1. Общие положения.
- 2. Перевозка пассажиров.
- 3. Перевозка ручной клади.
- 4. Перевозка багажа.
- 5. Перевозка грузобагажа.
- 6. Пассажирские тарифы, платы и сборы.
- 7. Особенности перевозок отдельных категорий граждан, багажа и грузобагажа.
- 8. Контроль за осуществлением пассажирских перевозок.
- Уровень подготовки: СПО.

Программа записана на CD-ROM.

Операционная система Windows 98, 2000.

Необходимое место на жестком диске 6 Мбайт.

Год разработки 2005.

Код ГОУ «УМЦ ЖДТ» 600940. Цена 1729 руб.

# Специальность 2904 Строительство железных дорог, путь и путевое хозяйство

#### Путевое хозяйство. Рельсы. (Железнодорожный путь) (Васин Б.И., Галаев Д.А., Кочергин М.Ю., Маслов В.В. и др.)

Мультимедийная компьютерная обучающая программа включает обширный справочный и графический материалы и систему помощи. Предоставляет возможность осуществлять контроль знаний по каждому разделу с выставлением оценки.

Содержание программы:

• Нижнее строение пути (земляное полотно и его виды, грунты, элементы и размеры, поперечные профили ЗП, охранная зона и т.д.).

• Верхнее строение пути (классификация путей, рельсы, рельсовые опоры, промежуточные крепления, угон пути, устройство рельсовой колеи и т.д.).

• Соединения и пересечения путей (виды соединений и пересечений, конструкция стрелки, нормы и допуски, неисправности стрелочных переводов и т.д.).

Уровень подготовки: СПО, ПП.

Операционная система Windows 98, 2000, XP.

Программа записана на CD-ROM.

Год разработки 1999.

Код ГОУ «УМЦ ЖДТ» 600260. Цена 1752 руб.

#### Искусственные сооружения на транспорте (Блохина Е.В. и др.)

Компьютерная обучающая программа предназначена для использования в учебном процессе при изучении дисциплин «Искусственные сооружения», «Общий курс железных дорог», «Железнодорожные станции и узлы» специальностей 2401 Организация перевозок и управление на транспорте (по видам транспорта) (на железнодорожном транспорте) и 2904 Строительство железных дорог, путь и путевое хозяйство.

Программа содержит следующие разделы:

- Общие сведения.
- Мосты.

2009

- Тоннели.
- Водопропускные трубы и лотки.
- Подпорные стены.
- Эксплуатация ИССО.

КОП позволяет осуществлять в автоматизированном режиме обучения самостоятельное освоение учебного материала и контроль знаний учащихся по всему спектру вопросов, изложенных в теоретической части.

В программу включены динамически оформленные иллюстрации и трехмерные модели, раскрывающие конструкцию и виды мостов, тоннелей, труб, лотков, опорных частей и опор.

Все технические характеристики устройств даны в виде схем и таблиц, что ускоряет процедуру восприятия и усвоения учебного материала посредством разнообразных способов донесения необходимой информации. В программе используются уникальные фотоматериалы и анимационные модели.

В тест для контроля уровня знаний включены вопросы по всем разделам, входящим в содержание.

Уровень подготовки: ВПО, СПО.

Программа записана на CD-ROM.

Операционная система Windows 2000, XP, 2003, Vista.

Необходимое место на жестком диске 130 Мбайт.

Год разработки 2003. Год модернизации 2009.

Код ГОУ «УМЦ ЖДТ» 600890. Цена 1775,9 руб.

# Обеспечение безопасности движения поездов при производстве путевых работ (Аникин И.В., Наумов А.С., Филимонов И.В.)

Данная компьютерная программа предназначена для изучения безопасности движения поездов при производстве путевых работ. Программа включает в себя справочный обучающий материал по данной тематике.

Содержание программы:

- Путевые работы, требующие ограждения.
- Работы, ограждаемые сигналами остановки.
- Работы, ограждаемые сигналами уменьшения скорости.
- Работы, ограждаемые сигнальными знаками «С» (о подаче свистка).
- Схемы ограждения мест производства путевых работ:
- на перегонах;
- в пределах станции;
- при капитальном ремонте одного из путей двухпутного участка.

#### Уровень подготовки: ВПО, СПО, ПП.

Программа записана на CD-ROM.

Операционная система Windows 98, 2000, XP.

- Год разработки 2004.
- $\Xi$  Код ГОУ «УМЦ ЖДТ» 600900. Цена 878 руб.

#### Специальность 2009 Эксплуатация средств связи

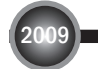

#### Системы передачи дискретной информации (Шведов В.П.)

В компьютерной обучающей программе рассматриваются общие теоретические положения и их практическая реализация применительно к технике передачи данных и телеграфии.

К ним относятся:

- преобразование элементов дискретного сообщения в электрические сигналы;
- способы передачи сформированных импульсных сигналов;
- влияние мешающих факторов на передаваемые сигналы;
- способы приема и оценки их эффективности с точки зрения обеспечения наибольшего соответствия принятого сообщения переданному;

• теория помехоустойчивого кодирования и построение кодопреобразователей;

• принципы построения передатчиков и приемников систем дискретной связи и их виды;

- построение каналообразующей телеграфной и факсимильной аппаратуры;
- построение сетей передачи дискретных сообщений;

• автоматизированные места телеграфиста и программно-аппаратный комплекс универсального центра коммутации телеграфных каналов и сообщений.

Данная программа позволяет добавлять новый материал — страницы, созданные в любом редакторе НТМL, что удобно в условиях быстрого развития техники на железнодорожном транспорте.

Восприятие материала улучшается благодаря использованию средств мультимедиа. Серии анимационных фрагментов (фильмов, роликов), выполненных в программе Flash МХ, позволяют легко понять плохо усваиваемые моменты.

Объяснение материала ведется с демонстрацией происходящих процессов в реальных устройствах, схемах.

Для более детального рассмотрения анимационных сюжетов существует возможность их многократного просмотра. Имеется возможность отключить звуковое сопровождение.

В конце главы предлагается посмотреть фильм, обобщающий изученный материал и пройти тест по проверке знаний.

Уровень подготовки: ВПО, СПО, ПП.

|<br>|<br>|<br>|<br>|<br>| Программа записана на CD-ROM.

Операционная система Windows 2000, XP, 2003, Vista.

Необходимое место на жестком диске 40 Мбайт.

- Год разработки 2003. Год модернизации 2009.
- $\overline{\Xi}$  Код ГОУ «УМЦ ЖДТ» 600870. Цена 1067.9 руб.

#### АРМ телеграфиста (Тимонин П.М.)

Программа-тренажер предназначена для отработки практических вопросов со студентами, изучающими связь на железнодорожном транспорте. Она позволяет имитировать работу автоматизированных рабочих мест телеграфистов, находящихся на узлах связи 15 различных станций (например: Москва и четырнадцать станций Северо-Кавказской железной дороги).

Программа предназначена для работы в локальной компьютерной сети с минимальным количеством рабочих станций — 2, а максимальным — 15. При использовании программы на персональном компьютере, не включенном в сеть, телеграфист будет принимать и передавать телеграммы сам себе.

Для проверки практических навыков предусмотрен блок контроля.

Уровень подготовки: ВПО, СПО, ПП.

|<br>|<br>|<br>|<br>|<br>|<br>|<br>| Программа записана на CD-ROM.

Операционная система Windows 98, 2000.

Необходимое место на жестком диске 5 Мбайт.

Год разработки 2004.

Код ГОУ «УМЦ ЖДТ» 650020. Цена 1350 руб.

#### Общепрофессиональные дисциплины

#### Электротехника (постоянный ток) (Нефедов Г.П. и др.)

Компьютерная обучающая программа содержит теоретический материал по основным законам и понятиям электротехники, методам расчета цепей постоянного тока. Она позволяет студентам решать задачи методами контурных токов, узловых напряжений, преобразовывать схемы включения сопротивлений из «звезды» в «треугольник» и обратно, вычислять определитель третьего порядка.

Программа предоставляет возможность осуществлять автоматизированный контроль знаний.

Рекомендуется для всех уровней профессионального образования железнодорожного транспорта.

Уровень подготовки: СПО, ПП.

Программа записана на CD-ROM.

Операционная система Windows 98, 2000, XP.

Год разработки 2001.

Код ГОУ «УМЦ ЖДТ» 600350. Цена 1360 руб.

#### Сопротивление материалов (Башкирова Н.М., Васин Б.И.) 2009

Компьютерная обучающая программа предназначена для помощи студентам техникумов и колледжей в изучении предмета «Сопротивление материалов».

Программа может использоваться студентами для самостоятельной подготовки и преподавателями учебных заведений для контроля знаний студентов.

Программа состоит из следующих разделов:

- Основные положения.
- Растяжение и сжатие.
- Геометрические характеристики поперечных сечений.
- Теория сил на плоскости.
- Практические расчеты на срез и сжатие.
- Сдвиг и кручение.
- Изгиб прямого бруса.
- Косой изгиб бруса с растяжением (сжатием).
- Гипотезы прочности.
- Напряженное состояние в точке. Теория предельных напряженных состояний.
- Расчет на усталость.
- Устойчивость сжатых стержней.
- Устойчивость механических конструкций.

В конце каждого из разделов предложены контрольные задачи по каждой теме для самопроверки и методические указания для их решения.

Уровень подготовки: СПО, ВПО.

2009

Программа записана на CD-ROM.

Операционная система Windows 2000, XP, 2003, Vista.

Необходимое место на жестком диске 50 Мбайт.

Год разработки 2002. Год модернизации 2009.

Код ГОУ «УМЦ ЖДТ» 600440. Цена 1416 руб.

# Детали машин (Башкирова Н.М., Васин Б.И. и др.)

Компьютерная программа — электронный учебник «Детали машин» является учебным пособием для учебного курса «Техническая механика». В учебнике изложены основы расчета и конструирования деталей машин и узлов общего назначения, а также основные принципы их проектирования. Изложение материала соответствует действующим стандартам, в том числе Международному стандарту и рекомендациям ИСО на обозначение физических величин.

Расчетные формулы в программе построены таким образом, что в них применяются основные и производственные единицы системы Си.

Учебник включает в себя слелующие разлелы:

- Соединения и детали машин:
- резьбовые, шпоночные и шлицевые соединения.
- Механические передачи:

— фрикционные, конические, зубчатые и цилиндрические передачи, передачи винт-гайка и червячные передачи, редукторы, ременные и цепные передачи.

- Валы, оси, подшипники, муфты:
- подшипники скольжения, подшипники качения и муфты.

В конце каждого раздела даны расчеты деталей и узлов машин, с помощью которых студенты могут рассчитывать разные варианты заданий.

Электронный учебник предназначен для студентов техникумов и колледжей.

Уровень подготовки: СПО, ВПО.

Программа записана на CD-ROM.

Операционная система Windows 2000, XP, 2003, Vista.

Необходимое место на жестком диске 40 Мбайт.

Год разработки 2003 Год модернизации 2009.

Код ГОУ «УМЦ ЖДТ» 600850. Цена 1917,5 рул.

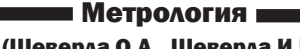

# (Шеверда О.А., Шеверда И.В.)

Компьютерная обучающая программа предназначена для подготовки выпускников специальностей среднего профессионального образования по учебной дисциплине «Метрология, стандартизация и сертификация» в части раздела «Метрология».

2009

Программа может применяться в качестве учебного пособия преподавателями и студентами образовательных учреждений железнодорожного транспорта, а также быть полезна слушателям технических школ и учебных центров железных дорог.

Компьютерная программа содержит теоретический материал, большой объем справочной информации, законодательные акты в области метрологии, рисунки, тестовый контроль по темам и итоговый — по всему курсу.

Программа имеет удобную гипертекстовую структуру.

Уровень подготовки: ВПО, СПО, ПП.

Программа записана на CD-ROM.

Операционная система Windows 2000, XP, 2003, Vista.

Необходимое место на жестком диске 20 Мбайт.

Год разработки 2008. Год модернизации 2009.

Код ГОУ «УМЦ ЖДТ» 601010. Цена 1640,2 руб.

#### Специальность 040100 Лечебное дело

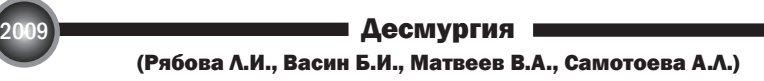

Компьютерная обучающая программа «Десмургия» предназначена для использования в качестве учебного пособия для студентов медицинских колледжей, училищ железнодорожного транспорта. Программа может быть использована на предприятиях железнодорожного транспорта, в локомотивных и вагонных депо, на здравпунктах и фельдшерско-акушерских пунктах.

Программа содержит следующие разделы:

- Исторический очерк.
- Материалы, используемые для повязок.
- Типы бинтовых повязок.
- Правила наложения повязок, виды повязок.
- Самоконтроль.

Данная программа позволяет осуществлять в автоматизированном режиме обучение, самостоятельное освоение учебного материала и контроль знаний.

В содержание включены интерактивные иллюстрации, схемы и таблицы, что ускоряет усвоение учебного материала посредством разнообразных способов донесения необходимой информации. Реальный видеоматериал позволяет достоверно представить способы наложения повязок.

В программу включены тесты, проблемно-ситуационные задачи для самостоятельной проверки и закрепления полученных знаний, которые предлагают выбрать верный ответ, правильную последовательность выполнения практической манипуляции, а также таблица, отражающая контроль знаний по 5-балльной системе.

Уровень подготовки: СПО, ВПО, ПП.

Программа записана на CD-ROM.

Операционная система Windows 2000, XP, 2003, Vista.

Необходимое место на жестком диске 450 Мбайт.

Год разработки 2003. Год модернизации 2009.

Код ГОУ «УМЦ ЖДТ» 600770. Цена 944 руб.

#### Учебные фильмы

# Видеофильм (40,39 мин), 2003 г., код 700380, цена 1860 руб. Современные путевые машины для очистки щебеночного балласта (Адкин М.Ю., Юдина М.Е.)

В фильме представлена информация о назначении и характеристике балластного слоя. Описаны причины потери его эксплуатационных свойств. Подробно рассказано о видах щебеночно-очистительных машин и их назначении: СЧ-600, СЧ-601, СЧУ-800 (комплекс), ЩОМ-6БМ (комплекс), RM76, RM80. Показан принцип работы (с использованием анимации) с подробным описанием действия рабочих органов машины, их конструкции. Приведены технические характеристики машин, рассказано о модернизации, техническом обеспечении и удобстве управления. Данный учебный фильм рекомендуется для профессионального обучения работников путевого хозяйства железнодорожного транспорта.

# Видеофильм (37,40 мин), 2002 г., код 700360, цена 2130 руб. Современные путевые машины для выправки, подбивки и отделки железнодорожного пути (Адкин М.Ю., Юдина М.Е.)

В фильме представлена информация о рельсошпальной решетке, рассказано об эксплуатации железнодорожного пути. Приведена классификация путевых машин по ряду параметров, обозначено место в технологической цепочке работ таких машин как Р2000, ВПР-02, ВПРС-02, Duomatic 09-32 CSM, Unimat 08-275 3S, ВПО-3- 3000, ЭЛБ-3МК, ДСП-С. Показан принцип работы (с использованием анимации) с подробным описанием действия рабочих органов машины, их конструкции. Приведены технические и технологические характеристики машин, произведено сравнение машин, рассказано об особенностях их управления. Данный учебный фильм рекомендуется для профессионального обучения работников путевого хозяйства железнодорожного транспорта.

#### Слайд-фильм (6,24 мин), 2007 г., код 700410, цена 141,60 руб. Пожарные поезда (Бельский Ю.П.)

В фильме представлена информация по видам пожарных поездов (по категориям), их функциональном назначении, технических возможностях. Уделено внимание оснастке, принципу работы, аварийно-спасательным инструментам, новшествам. Информация дана в виде дикторского текста с наглядной сменой фотографий, при необходимости с приближением и увеличением отдельных узлов и деталей пожарных поездов. Данный учебный фильм рекомендуется для всех уровней профессионального образования на железнодорожном транспорте.

#### Слайд-фильм (4,28 мин), 2007 г., код 700420, цена 141,6 руб.

#### Старинные поезда

(Бельский Ю.П.)

В фильме представлены фотографии и рисунки старинных поездов. Данный учебный фильм предназначен для аудитории, интересующейся историей железнодорожного транспорта.

#### Слайд-фильм (13,17 мин), 2007 г., код 700430, цена 141,6 руб. Прогулки по Петергофу (Бельский Ю.П.)

В фильме представлены фотографии с видами Государственного музеязаповедника «Петергоф». Данный фильм рекомендуется в качестве наглядного пособия при изучении истории Российского государства, а также для просмотра в ознакомительных целях.

# Видеофильм (28 мин), 2010 г., код 700440, цена 2242 руб. Организация работы локомотивных бригад при возникновении нестандартных ситуаций (Шерстюкова Л.А.)

В видеофильме показан порядок действий локомотивной бригады при вынужденной остановке поезда на перегоне, связанной с порчей локомотива; порядок оказания помощи вспомогательным локомотивом или локомотивом сзади идущего поезда; ограждение поезда при затребовании вспомогательного локомотива; порядок действий при обрыве автосцепки вагона или саморасцепе. Сценарий к видеофильму разработан на основании действующей нормативной документации.

Видеофильм рекомендован при подготовке работников локомотивных бригад в учебных заведениях железнодорожного транспорта, а также при проведении технической учебы в локомотивных депо или при дистанционной форме обучения.

# Видеофильм (35 мин), 2010 г., код 700450, цена 1947 руб. Бесстыковой путь. Особенности укладки и эксплуатации (Савин А.В.)

В фильме показаны достоинства и недостатки промежуточных рельсовых скреплений для бесстыкового пути: КБ, ЖБР, АРС, Pandrol, Wossloh, а также технологические процессы сборки путевой решетки на звеносборочной базе, процесс укладки плетей с постановкой их в оптимальный температурный интервал и технологический процесс алюминотермитной сварки. Сценарий к фильму разработан на основании действующей нормативной документации. Видеофильм рекомендуется при подготовке работников дистанций пути и путевых машинных станций в учебных заведениях железнодорожного транспорта, а также при проведении технических занятий на линейных предприятиях или при дистанционной форме обучения.

# Бланк заказа (образец)

Директору ГОУ «УМЦ ЖДТ»<br>О.В. Старых

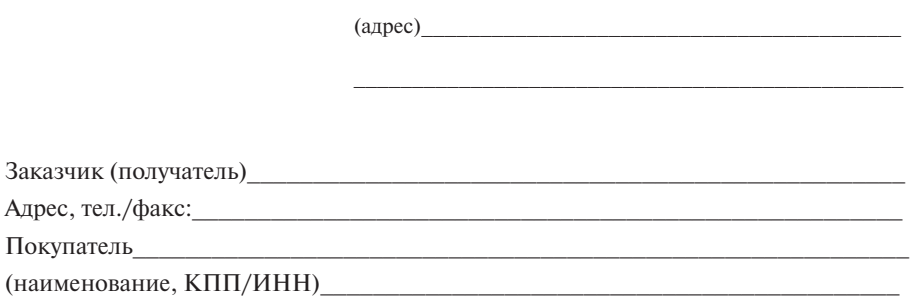

# Заявка на приобретение

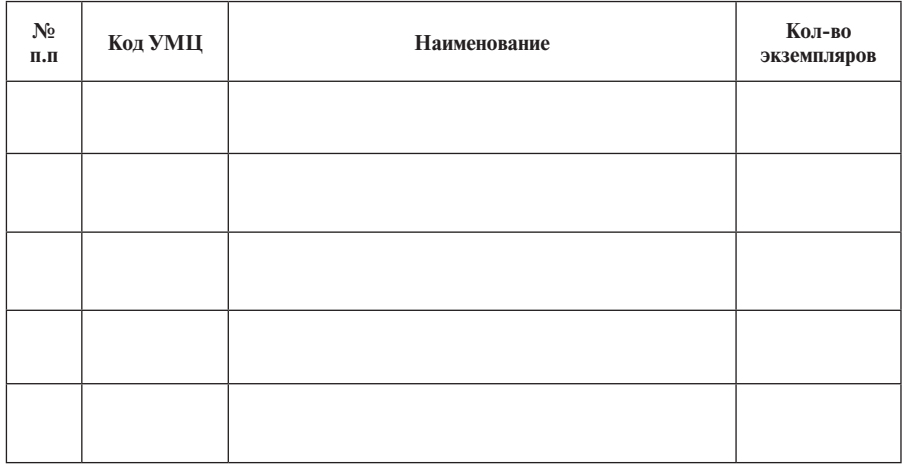

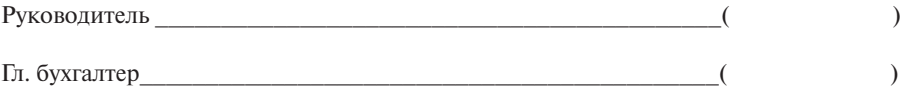

 $M.\pi.$ 

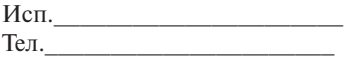

# Бланк заказа (образец)

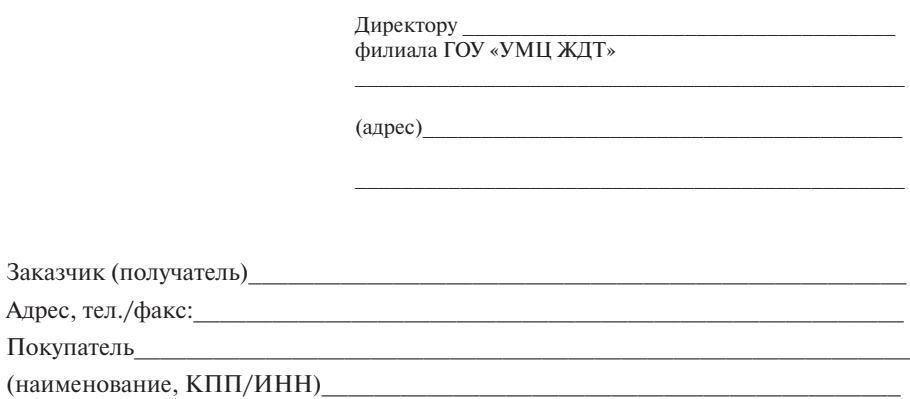

# Заявка на приобретение

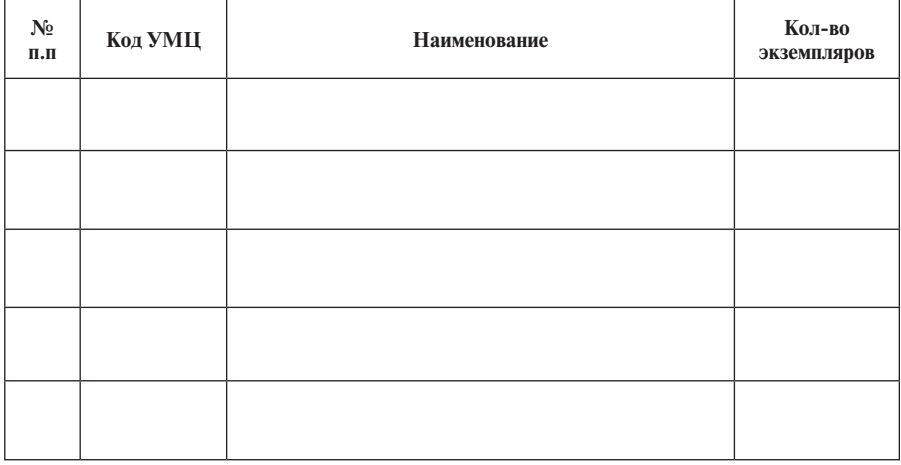

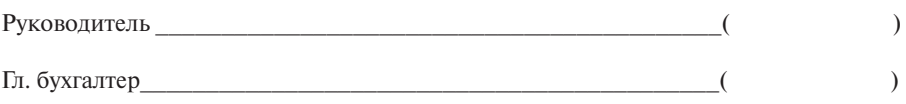

 $M.\pi.$ 

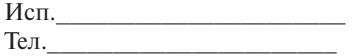

# **Уважаемые коллеги и партнеры!**

ГОУ «УМЦ ЖДТ» имеет свои филиалы в регионах Российской Федерации. **Вы можете оформить заказ на компьютерные обучающие программы, представленные в каталоге, по почте, электронной почте или по факсу**

**• в ГОУ «УМЦ ЖДТ»: 107078, г. Москва, Басманный пер., 6 т./ф.: +7(495) 262-12-47, т.: (495) 262-81-20 e-mail: marketing@umczdt.ru http://www.umczdt.ru**

#### **• в филиалах ГОУ «УМЦ ЖДТ»:**

- 664029, г. Иркутск, ул. 4-я Железнодорожная, д. 14а факс (ж.-д.): 992-46-4-37-27; e-mail: irk@umczdt.ru
- 630003, г. Новосибирск, ул. Владимирская, д. 15д факс (ж.-д.): 978-2-36-43, 978-2-27-35; e-mail: novosib@umczdt.ru
- 344019, г. Ростов-на-Дону, ул. 9-я Линия, д. 10 факс (гор.): 8-8-632-53-51-65; e-mail: rostov@umczdt.ru
- 443030, г. Самара, ул. Красноармейская, д. 153 факс (гор.): 8-846-372-63-07; 8-846-372-63-08; e-mail: saмara@uмczdt.ru
- 680000, г. Хабаровск. ул. Фрунзе, д. 39а факс (ж.-д.): 998-4-98-61; e-mail: hab@umczdt.ru
- 454005, г. Челябинск, ул. Цвиллинга, д. 63 факс (ж.-д.): 972-41-4-34-89; e-mail: chel@umczdt.ru
- 150000, г. Ярославль, ул. Нагорная, д. 9/31 тел./факс: (4852) 67-06-32; (4852) 45-14-35, 45-02-12; e-mail: yаr@uмczdt.ru

#### **Для постоянных клиентов действует накопительная система скидок**

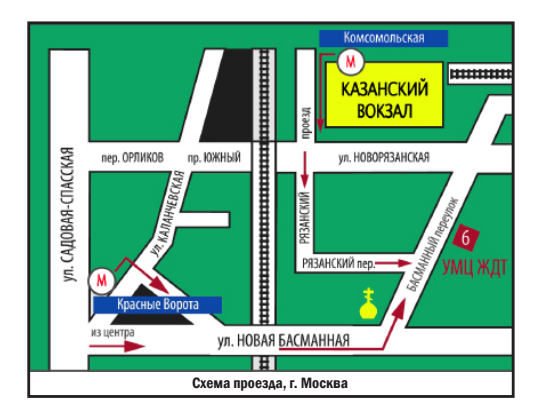

Подписано в печать 01.06. 2010 Формат 60 × 90 1/16. Печ. л. 3,0. Гарнитура «Ньютон С». ГОУ «Учебно-методический центр по образованию на железнодорожном транспорте» 107078, Москва, Басманный пер., 6